## If Statement

The if statement is used to create a decision structure, which allows a program to have more than one path of execution. The if statement causes one or more statements to execute only when a Boolean expression is true.

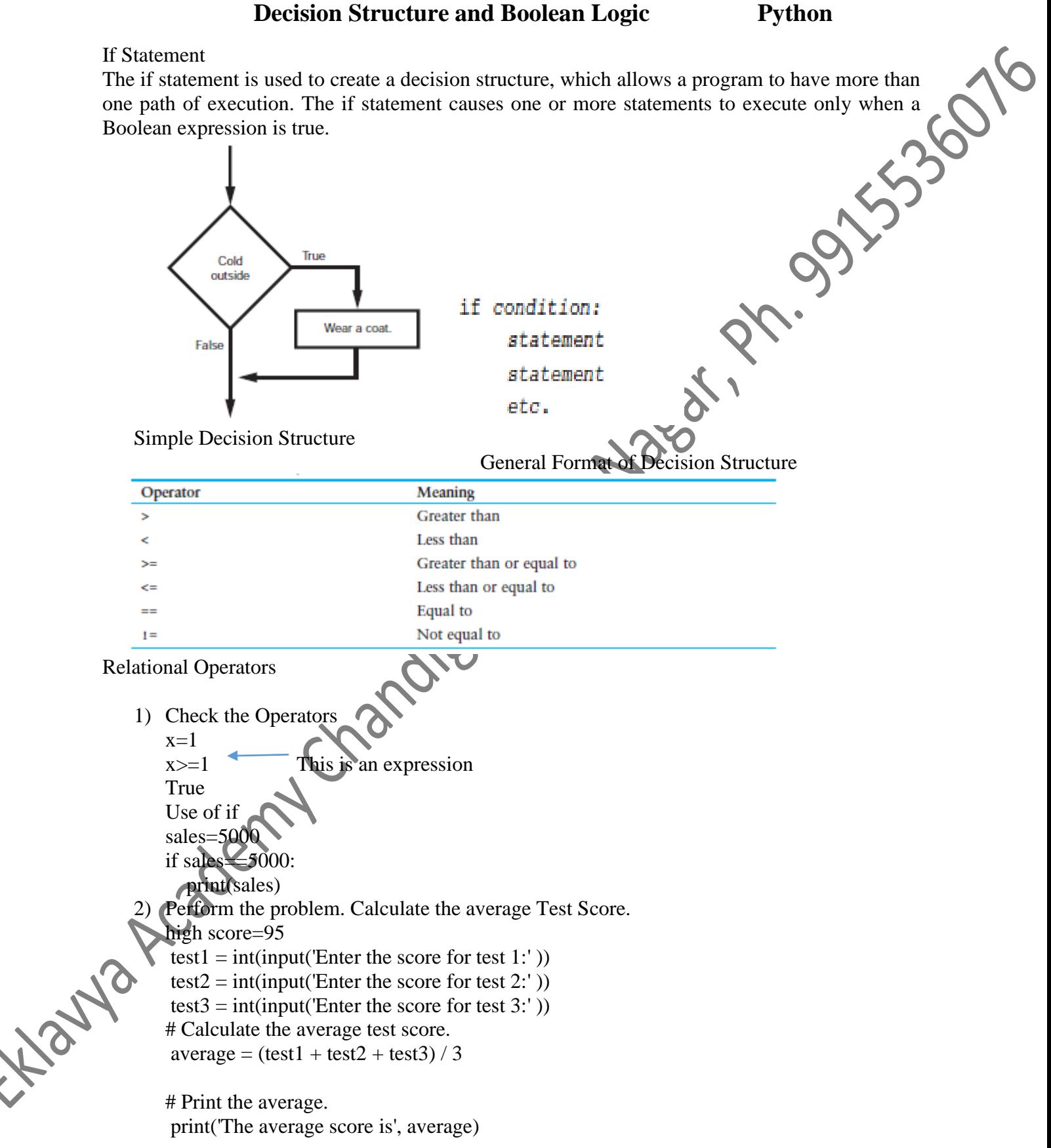

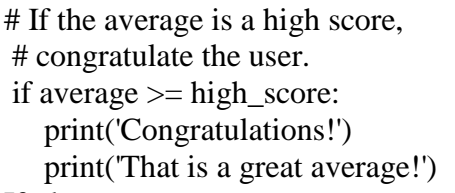

3) If-else statement

**An if-else statement will execute one block of statements if its condition is true, or another block if its condition is false.**

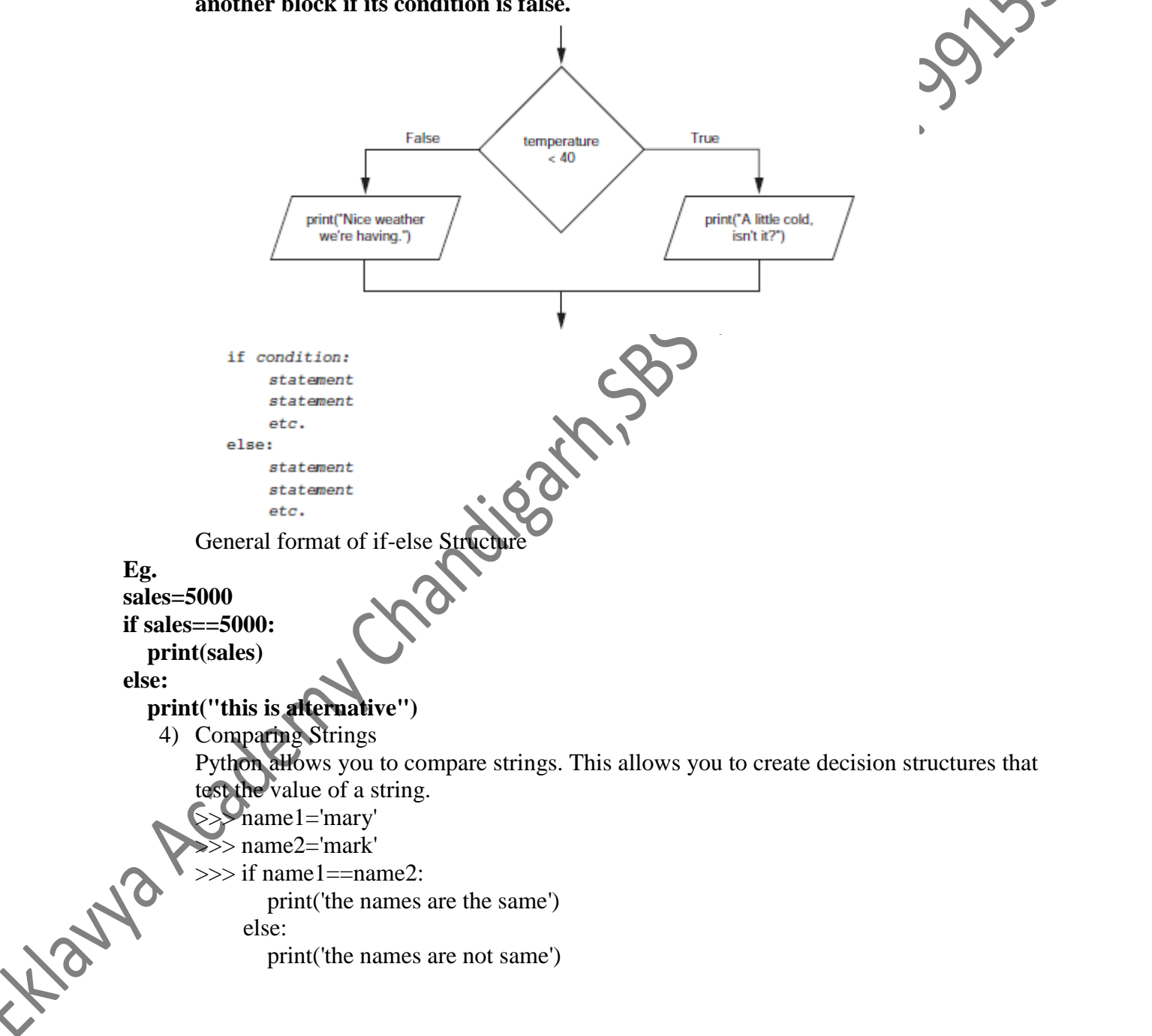

## **nested**

## **inside another decision structure.**

number = int(input('Please input a number in the range of 1 through 7: '))

```
Nested if-elif-else statement To test more than one condition, a decision structure can be<br>
mested<br>
inside another decision structure.<br>
another = = 1:<br>
primit (Wordway)<br>
elif number = = 1:<br>
primit (Tuesday)<br>

                  if number == 1:
                      print('Monday')
                  elif number == 2:
                      print('Tuesday')
                  elif number == 3:
                      print('Wednesday')
                  elif number == 4:
                      print('Thursday')
                  elif number == 5:
                      print('Friday')
                  elif number == 6:
                      print('Saturday')
                  elif number ==7:
                      print('Sunday')
                  else:
                      print('Error')
                  Examples:
                 mass = float(input('Please enter an object\'s mass;<br>weight = mass * 9.8<br>if weight > 500:<br>print('It is +
                  weight = mass * 9.8
                  if weight > 500:
                      print('It is too heavy.')
                  elif weight < 100:
                      print('It is too light.')
                  else:
                     print(weight, '5) Logical operatorsOperator
                                             Meaning
Flatford
                              and
                                             The and operator connects two Boolean expressions into one compound expression.
                                             Both subexpressions must be true for the compound expression to be true.
                              or
                                             The or operator connects two Boolean expressions into one compound expression.
                                             One or both subexpressions must be true for the compound expression to be true.
                                             It is only necessary for one of the subexpressions to be true, and it does not matter
                                             which.
                                             The not operator is a unary operator, meaning it works with only one operand.
                              not
                                             The operand must be a Boolean expression. The not operator reverses the truth
                                             of its operand. If it is applied to an expression that is true, the operator returns
                                             false. If it is applied to an expression that is false, the operator returns true.
```

```
>>> if not(temp>100):
```
print("this is true")

punt("this is true")<br>
6) **Short Circuit Evaluations** If ist sub expression if false other sub expression will not<br>
checked<br>
But in OR if ist expression is true other will not checked.<br>
Boolean Variable<br>
A Boolean Variable checked

But in OR if ist expression is true other will not checked.

Boolean Variable

A Boolean Variable can reference one of two values: True or False

A flag is a variable that signals when

some condition exists in the program. When the flag variable is set to False, it indicates the condition does not exist. When the flag variable is set to True, it means the condition does exist.

Sales=4000.0

if Sales $>=5000.0$ :

sales\_quota=True

else:

sales\_quota=false

7) Nested Loops

sales\_quota=false<br>Nested Loops<br>A condition-controlled loop uses a true/false condition to control the number of times that it repeats. A count-controlled loop repeats a specific number of times

```
while condition:
    statement
    statement
    etc.
```
This condition is tested.

```
while keep going == 'y':
```
If the condition is true. these statements are executed, and then the loop starts over.

If the condition is false, these statements are skipped, and the program exits the loop.

```
# Get a salesperson's sales and commission rate.
sales = float(input('Enter the amount of sales: '))
comm rate = float(input('Enter the commission rate: '))
# Calculate the commission.
commission = sales * comm rate
```

```
# Display the commission.
print ('The commission is \mathcal{S}', \
      format(commission, ',.2f'), sep='')
```

```
# See if the user wants to do another one.
keep going = input('Do you want to calculate another ' + \
                   'commission (Enter y for yes): ')
```
number = float(input('Enter a positive number or enter a negative number ' 'if you want to end: '))

 $total = 0$ 

Libaryon

temperature = float(input("Enter the substance's Celsius temperature: ")) while number  $> 0$ : total  $+=$  number number = float(input('Enter a positive number: ')) print('The sum is', total) Example to perform # This program assists a technician in the process # of checking a substance's temperature. # Create a variable to represent the maximum # temperature.  $max_{\varepsilon}$  temp = 102.5 # Get the substance's temperature. # As long as necessary, instruct the user to # adjust the thermostat. while temperature > max\_temp: print('The temperature is too high.') print('Turn the thermostat down and wait') print('5 minutes. Then take the temperature') print('again and enter it.') temperature = float(input('Enter the new Celsius temperature:')) # Remind the user to check the temperature again # in 15 minutes. print('The temperature is acceptable. print('Check it again in 15 minutes 8) For Loop : Count controlled Loop for variable in [valuel, value2, etc.]: statement statement etc. Example<sup>7</sup> print('I will display the numbers 1 through 5.') for num in [1, 2, 3, 4, 5]: print(num) 9) Using Range functions with for loop  $\gg$  for x in range(5):  $print(x)$ Eg. for number in range $(1,11)$ : square=number\*\*2 print(number, '\t', square)

Eklavya Academy Aim to Achieve [www.ekaim.in](http://www.ekaim.in/)

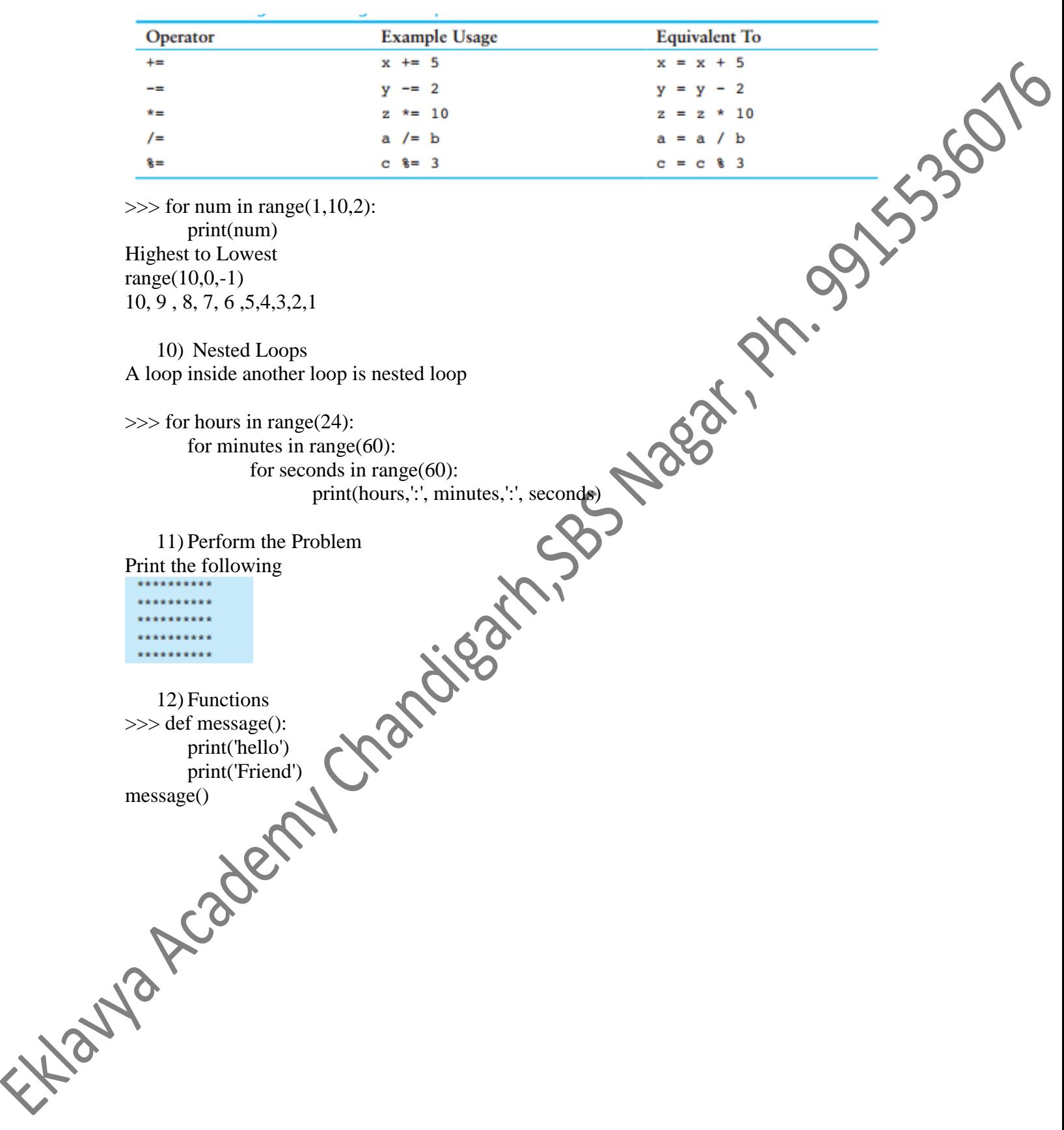